# **Redmine - Feature #13088**

**CDN support to jquery/ui lib**

2013-02-06 09:06 - Bill Wang

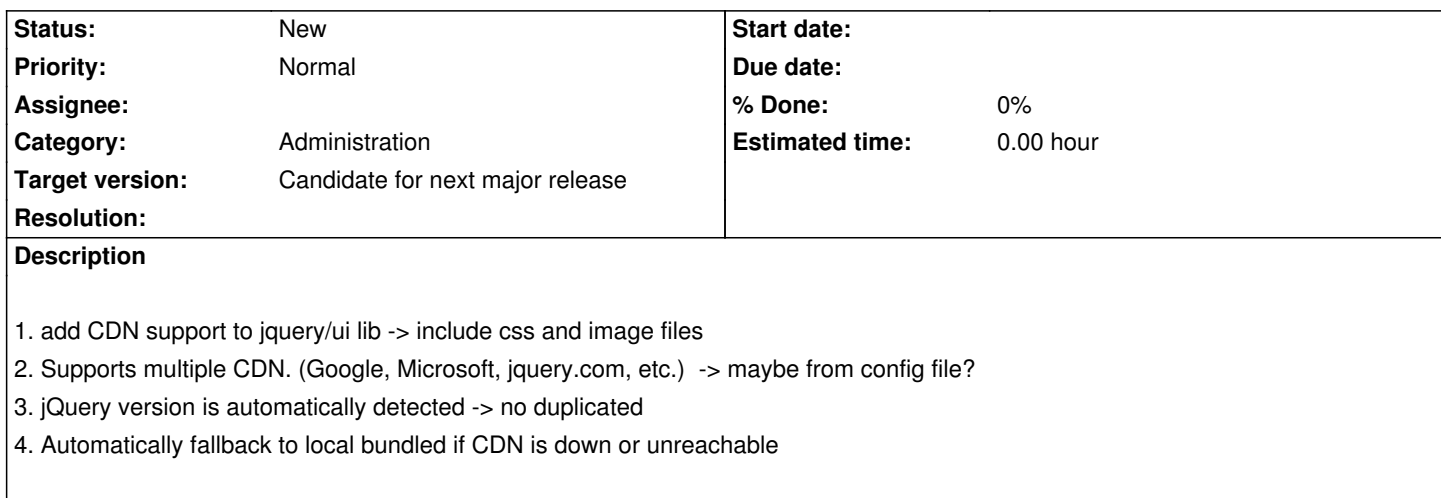

#### **History**

## **#1 - 2013-02-07 11:38 - Daniel Felix**

*- Category set to Administration*

*- Target version set to Candidate for next major release*

1. and 4. could be integrated with something like this (from HTML5 Boilerplate)

<script src="//ajax.googleapis.com/ajax/libs/jquery/1.8.0/jquery.min.js"></script>

<script>window.jQuery || document.write('<script src="js/vendor/jquery-1.8.0.min.js"><\/script>')</script>

2. The first line of the above mentioned code could be dynamic, which is generated depending on the settings in the administration. There could be something like a pulldown (just local, jquery, microsoft, google, etc.)

3. Hm, well an automatic detection could be tricky. Example: jQuery updates to jQuery 2.x which possibly remove some function or change some function definition. This could break some features. I would prefer, that the developers choose which version should be used or not.

# **#2 - 2013-02-07 11:50 - Etienne Massip**

Don't forget that Redmine can be deployed on a LAN not connected to the Internet.

### **#3 - 2013-02-07 21:24 - Jan Niggemann (redmine.org team member)**

Etienne Massip wrote:

*Don't forget that Redmine can be deployed on a LAN not connected to the Internet.*

Wouldn't that match case no 4?

#### **#4 - 2013-02-08 07:22 - Bill Wang**

*3. Hm, well an automatic detection could be tricky. Example: jQuery updates to jQuery 2.x which possibly remove some function or change some*

I mean what versioin of lib we get from CDN should be same as the version from local bundled. so it is same API whatever from CDN or local.

#### **#5 - 2013-02-08 09:15 - Daniel Felix**

Etienne Massip wrote:

```
Don't forget that Redmine can be deployed on a LAN not connected to the Internet.
```
Well this would be handled by my mentioned code above. If the extern server isn't available, the local code would be handled. OR:

See my point two. If the user selects "none", just the local source would be used.

#### **#6 - 2013-02-08 12:27 - Etienne Massip**

I'm not sure Redmine should handle CDN configuration; administrators who want to have assets delivered by CDN should already be able to do such with some config:

```
ActionController::Base.asset_host = Proc.new { |source|
if source \sim= / *jquery.*/
  "//ajax.googleapis.com/ajax/libs/jquery"
 end
}
```
(this is a hand-written untested probably nonfunctional example)

You can add fallback mechanism, etc.

See http://api.rubyonrails.org/classes/ActionView/Helpers/AssetTagHelper.html.

#### **#7 - [2013-02-17 11:26 - Jean-Philippe Lang](http://api.rubyonrails.org/classes/ActionView/Helpers/AssetTagHelper.html)**

JQuery and JQuery-UI are merged in Redmine assets so it wouldn't work. It's hacky anyway and would make the upgrade process painfull. That's the purpose of this request to make using a CDN straightforward.

#### **#8 - 2013-02-17 19:47 - Etienne Massip**

Jean-Philippe Lang wrote:

*JQuery and JQuery-UI are merged in Redmine assets so it wouldn't work.*

That was a non-functionnal example for demonstration purpose.

*It's hacky anyway*

*and would make the upgrade process painfull.*

Why would it be? Could be in config/additional\_environment.rb, couldn't it?

*That's the purpose of this request to make using a CDN straightforward.*

IMHO this should be handled by the Rails stack since it can be, rather than Redmine.

#### **#9 - 2013-02-17 22:50 - Jean-Philippe Lang**

Sure, you can do pretty much everything in additional\_environment.rb if you know about Rails configuration (which changes quite often BTW), Ruby, regexp and all but that's not what we can call "configuration". What I see here is a way to enable a CDN by simply uncommenting something like jquery\_cdn: google in configuration.yml.